# **Add allocation forms**

#### On this page:

- 1 Questions and answers
- 2 Related diagrams
- 3 Related pages

### Questions and answers

#### 1. How many and what forms should be added?

You need at least 20-30 forms. It is better to have more\*. The quantity depends on the quality:

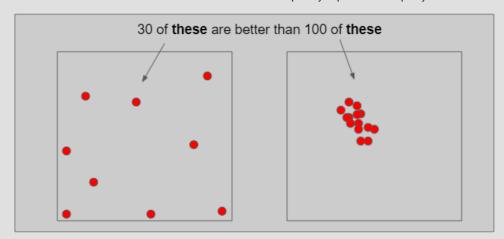

In a multidimensional array of diamond parameters\*\*, the more these parameters differ, the better (array coverage). Also the greater the GirdleRatio of your cut is, the more allocation forms are recommended to achieve a better result.

#### NOTES

But how much more? And may adding a form make hybrid appraiser worse? The answer is that the more forms it has, the slower the appraiser is, therefore it is not recommended to have more than 100. Also if the relative part allows getting A from B or vise versa during allocation (click Show Picture... below) then one of them is redundant and again - only slows down the appraiser.

| 40 | 39          | 39                   | 38                   | 37 |                            | 36                         | 35                         | 34 | 3           | 33                  | 32                          | Calc                             |
|----|-------------|----------------------|----------------------|----|----------------------------|----------------------------|----------------------------|----|-------------|---------------------|-----------------------------|----------------------------------|
| D  | 0           | GD                   | GD                   |    | FR                         | FR                         | FR                         |    | F           | FR                  | FR                          | 36.5                             |
| G  | ١           | VG                   | VG A                 |    | GD                         | GD                         | FR                         |    | F           | FR                  | FR                          | 37                               |
| G  | ١           | VG                   | EX                   |    | <b>(</b> B)                | VG                         | GD                         |    | G           | FR                  | FR                          | 37.5                             |
| D  | 0           | VG                   | ΕX                   |    | EX                         | EX                         | VG                         |    | ۷           | GD                  | FR                          | 38                               |
| D  | 0           | VG                   | VG                   |    | EX                         | EX                         | EX                         |    | Е           | VG                  | GD                          | 38.5                             |
| R  | F           | GD                   | GD                   |    | VG                         | EX                         | EX                         |    | E           | EX                  | VG                          | 39                               |
| R  | F           | FR                   | GD                   |    | VG                         | VG                         | EX                         |    | E           | EX                  | V'C                         | 39.5                             |
| R  | F           | FR                   | FR                   |    | GD                         | VG                         | VG                         |    | E           | X                   | EX                          | 40                               |
| R  | F           | FR                   | FR                   |    | FR                         | GD                         | GD                         |    | ٧           | VG                  | VG                          | 40.5                             |
| R  | F           | FR                   | FR                   |    | FR                         | FR                         | GD                         |    | ٧           | VG                  | VG                          | 41                               |
| R  | F           | FR                   | FR                   |    | FR                         | FR                         | FR                         |    | G           | GD                  | GD                          | 41.5                             |
| R  | F           | FR                   | FR                   |    | FR                         | FR                         | FR                         |    | F           | FR                  | FR                          | 42                               |
|    | F<br>F<br>F | FR<br>FR<br>FR<br>FR | GD<br>FR<br>FR<br>FR |    | VG<br>GD<br>FR<br>FR<br>FR | VG<br>VG<br>GD<br>FR<br>FR | EX<br>VG<br>GD<br>GD<br>FR |    | E<br>V<br>V | X<br>VG<br>VG<br>GD | V C<br>EX<br>VG<br>VG<br>GD | 39.5<br>40<br>40.5<br>41<br>41.5 |

**A** can be obtained from **B** during allocation (close, a deviation is allowed by the relative part). cannot be obtained from **B** during allocation (far, a deviation is not allowed by the relative part)

#### Thus:

either A or B is redundant and only slows down the appraiser, it is good to have in addition to A or B.

\*\* When we say "parameters" we mean not only the ones presented in the appraiser but also the additional (for example, azimuths of non-main facets of crown and pavilion). Precisely, changing the additional parameters in many cases provides the best form distribution over the array.

#### 2. If no allocation forms, is it a hybrid appraiser?

A cut always has at least one form available immediately after cut registration (base form). That is why you need only 10 minutes to start using the new in-house cut (see "Ready for use" in this diagram). Does a linked hybrid appraiser stay hybrid in this situation? See next question.

### 3. If only one form was added, is it a hybrid appraiser?

If your cut has only one allocation form or few forms and the relative part of its hybrid appraiser is narrow enough, this creates a great risk of mass loss, as the solution will be searched not along all the array provided by the absolute part but only close to this form. On the other hand, if you significantly widen the relative part, it may become wider than the absolute which means the appraiser degenerates into a simple absolute.

### 4. How the SweetLine parameter should be specified in a hybrid appraiser?

The SweetLine slope is specified for an entire cut as described here. As forms belong to the same cut, the slopes of the SweetLines they belong to will be similar. But as good forms are distributed over the array, the position of their SweetLines may be different:

| Calc | 32 | 33 | 34 | 35 | 36 | 37 | 38 | 39  | 40  |
|------|----|----|----|----|----|----|----|-----|-----|
| 36.5 | FR | FR | FR | FR | FR | FR | GD | GD  | GD  |
| 37   | FR | FR | FR | FR | GD | GD | VG | VG  | VG  |
| 37.5 | FR | FR | GD | GD | VG | VG | EX | vG  | VG  |
| 38   | FR | GD | VG | VG | EX | EX | EX | VG  | GD  |
| 38.5 | GD | VG | EX | EX | FV | EX | VG | VG  | GD  |
| 39   | VG | EX | EX | -A | EX | VG | GD | GD  | FR  |
| 39.5 | VG | EX | cX | EX | VG | VG | GD | FR  | FR  |
| 40   | EX | EX | EX | VG | VG | GD | FR | FR  | ED. |
| 40.5 | VG | VG | VG | GD | GD | FR | FR | î.K | FR  |
| 41   | VG | VG | VG | GD | FR | FR | rR | FR  | FR  |
| 41.5 | GD | GD | GD | FR | FR | FR | FR | FR  | FR  |
| 42   | FR | FR | FR | FD | FR | FR | FR | FR  | FR  |

Therefore, for the absolute part of the hybrid appraiser, we should turn off the SweetLine (set all values to "100" which will remove the fixed green zone from the picture above) and only in the relative part set the possible deviation from the SweetLine of each particular allocation form.

# Related diagrams

- Workflow in-house cuts creation and evolution (diagram)

  - Workflow add allocation forms (diagram)
    Workflow add allocation forms virtually (diagram)
- Workflow cut evolution (diagram)
  Sources of allocation forms (diagram)

# Related pages

- In-house cut workflowIn-house cut registration
- Hybrid appraisers